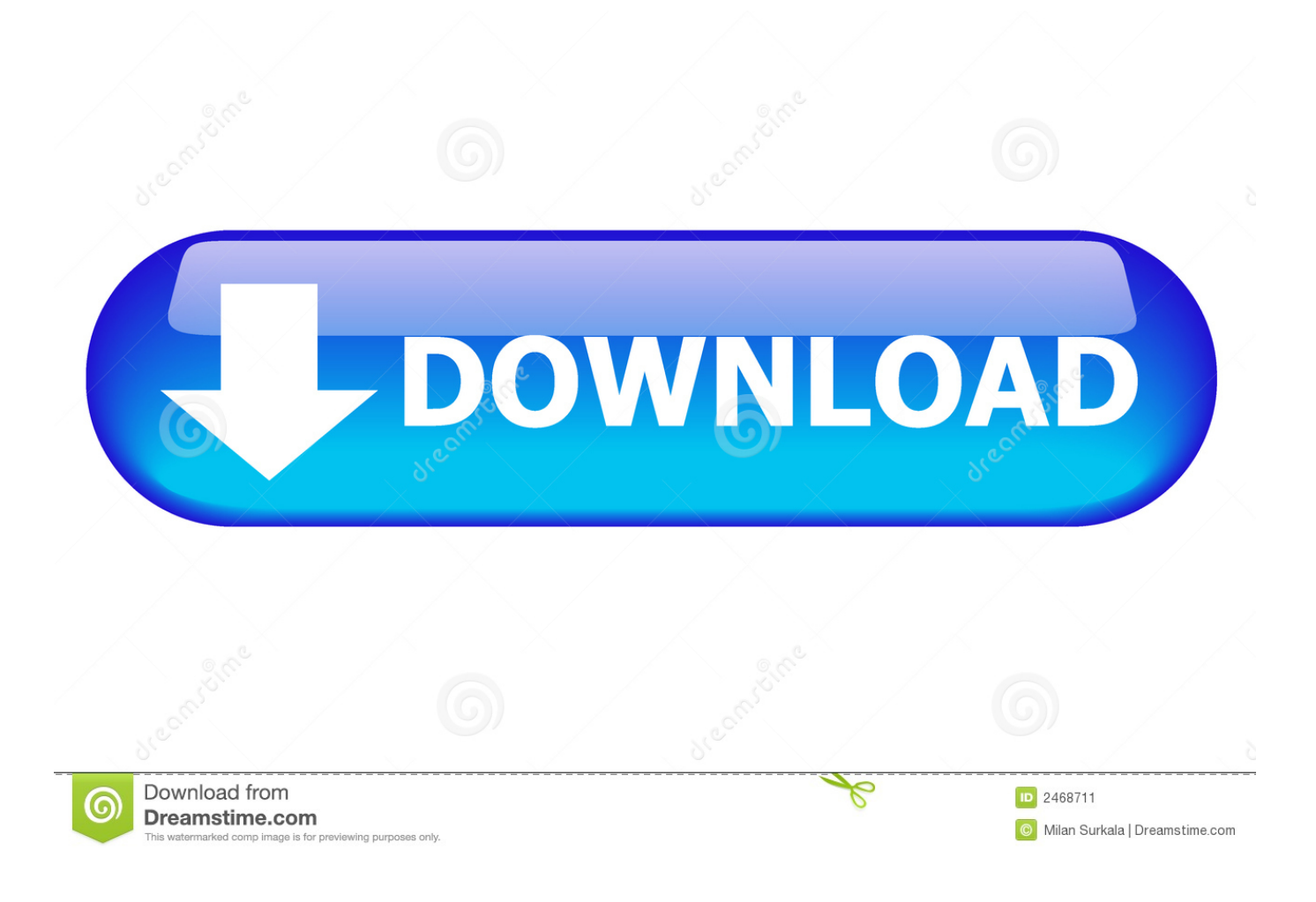

[HerunterladenAlias Concept 2013 Aktivierungscode 32 Bits DE](https://tlniurl.com/1qg6mk)

[ERROR\\_GETTING\\_IMAGES-1](https://tlniurl.com/1qg6mk)

[HerunterladenAlias Concept 2013 Aktivierungscode 32 Bits DE](https://tlniurl.com/1qg6mk)

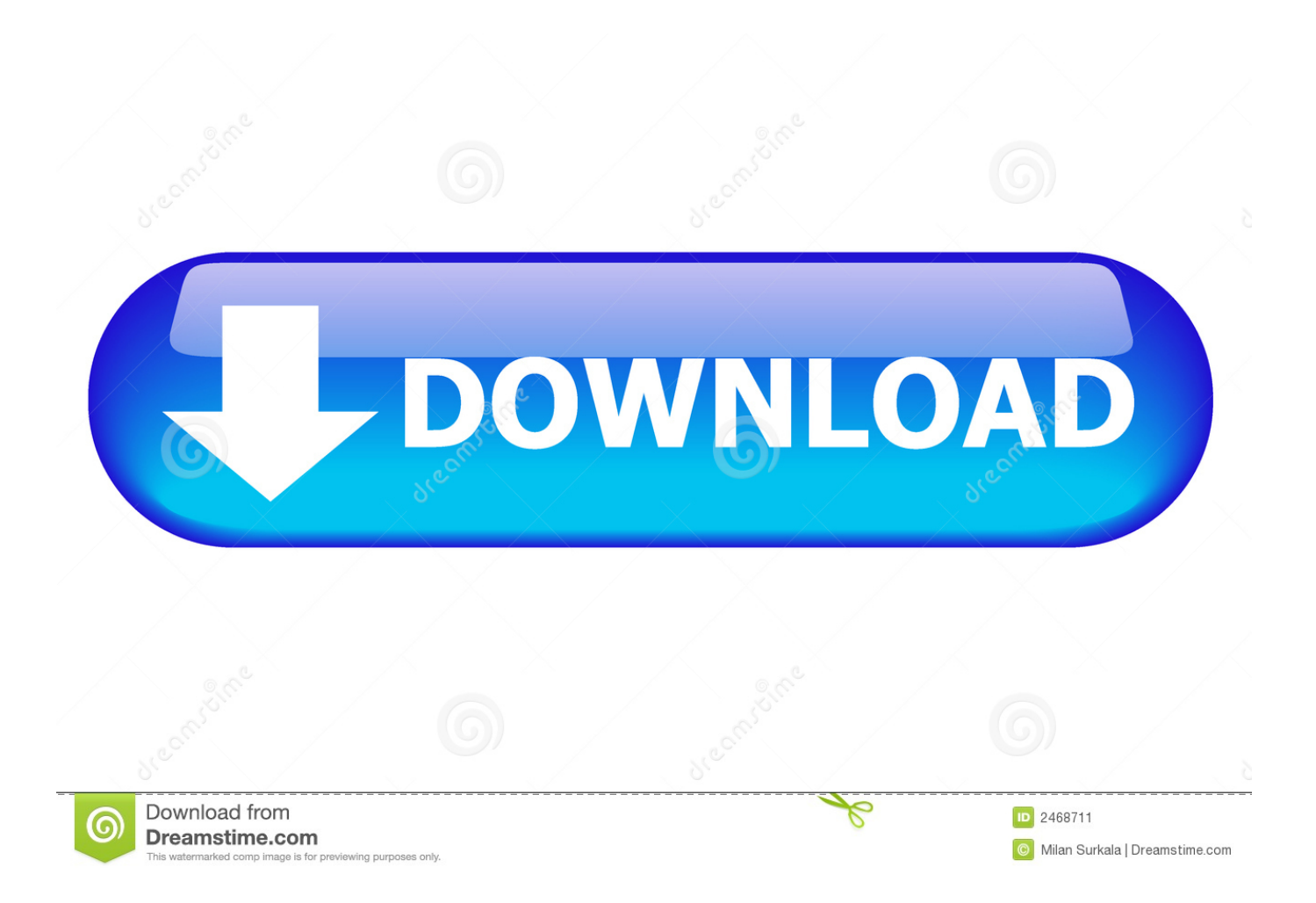

Find out Latest MS Office 2013 Activation Key (Serial Keys) to activate MS Office. ... If you are looking for activating Microsoft Office 2013 Product Key then, ... It is suitable and recommended for both 64-bit and 32-bit systems .... Como alterar a chave do produto para corrigir erros de ativação que podem ocorrer caso você possua e instale várias compras ... Office 2019, 2016 Office 2013.. Office 365,Office 2019, Office 2016 e Office 2013 (PC e Mac) ... Caso veja o erro Essa chave de produto já foi usada ao inserir sua chave de produto em .... Eu instalei agora com dvd de instalação e inseri a product key na versão 32 bits (windows 7 starter) e funcionou mas o meu pc e compativel .... Microsoft office 2013 is amongst the world's most widely used text processor. Microsoft Office 2013 activation keys or product key can be used ... 9bb750c82b